# **SRP\_List GetAt**

Gets the element from an SRP List at the given index.

## Syntax

```
Element = SRP_List("GetAt", Handle, Index)
```
### Returns

The value at the given index, "" otherwise.

### **Parameters**

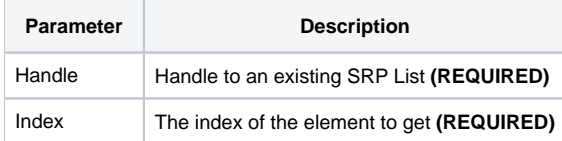

#### Remarks

The GetAt service returns the element located at the given index. If the index is out of bounds, "" is returned. SRP Lists, like all BASIC+ lists, use 1-based indexing. So, the first item in the list is at index position 1, not index position 0.

### Examples

```
// Get the element at index 10
Element = SRP_List("GetAt", Handle, 10)
```